#### Supervision avec Nagios

- 
- -
- 
- 
- -

### Plan

- Supervision
- Nagios

### Supervision

- surveiller
- alerter
- agir

# Supervision : Pourquoi ?

- détecter les pannes avant l'utilisateur
- réagir rapidement en cas d'incident
- anticiper les problèmes
- piloter l'exploitation
- surveiller les performances
- garantir la disponibilité et/ou l'intégrité

### Que supervise-t-on ?

- l'environnement
- le matériel
- le réseau
- les systèmes
- bases de données
- services
- Applications
- Sécurité

### Supervision vs Métrologie

• supervision : surveiller l'état courant

• métrologie : utiliser un historique pour montrer l'évolution des valeurs

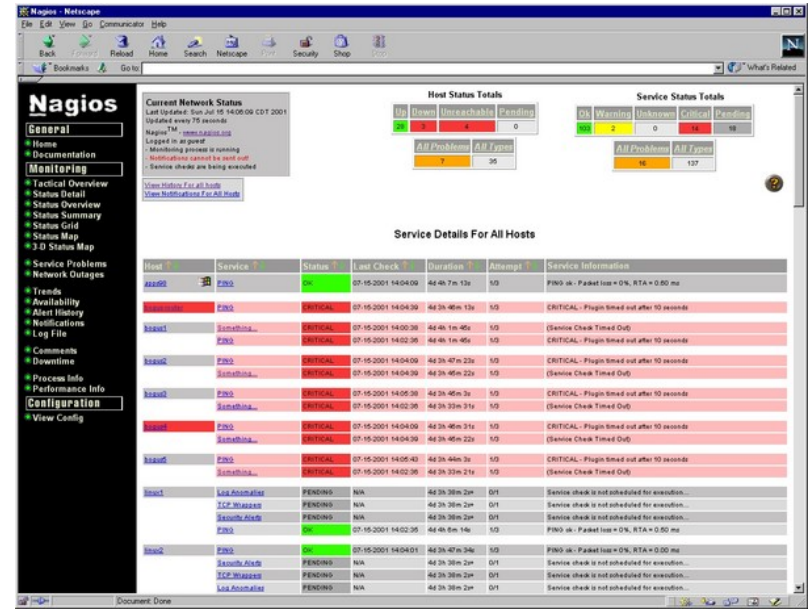

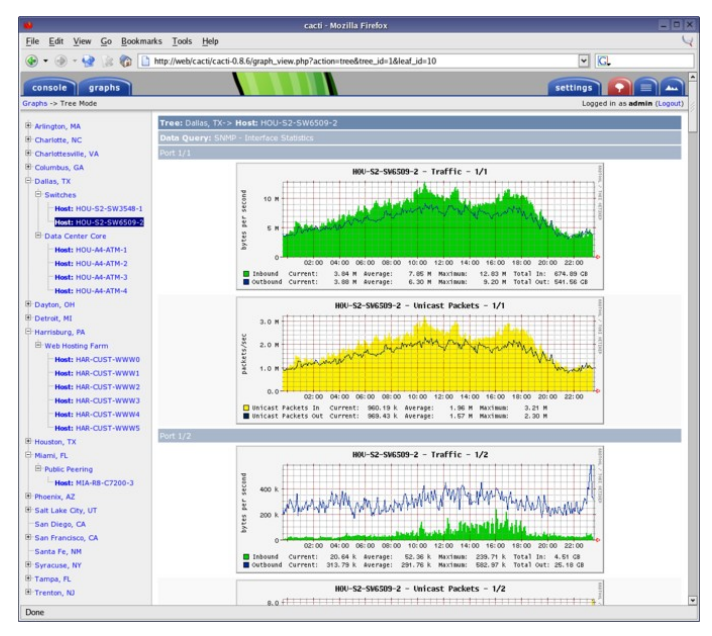

source des schémas : wikipedia

### Standards de la supervision

- SNMP Simple Network Management Protocol
- IPMI Intelligent Platform Management Interface
- JMX Java Management Interface
- CIM Common Information Model
- SBLIM Standard Based Linux Instrumentation for Manageability
- WS-MANAGEMENT Web Services for Management
- WBEM Web Based Enterprise Management
- WMI Windows Management Instrumentation

# Nagios :

● connaître l'état d'un hôte ou d'un service et alerter l'administrateur en cas de problème

# Nagios

- Les fonctionnalités offertes par Nagios :
	- Surveillance de services réseaux
	- Surveillance des ressources
	- Envoi d'alertes sous plusieurs formes
	- Classification des groupes de contacts
	- Arrêt temporaire de la supervision locale ou globale
	- Des commandes externes
	- Gestion des autorisations de visualisation et d'exécution
	- Capacité à définir une hiérarchie (Notion d'héritage)
	- Une conception simple de greffons (plugin)

## Nagios

- Séquenceur de tests
- Interface WeB + alertes (mail, sms, ...)

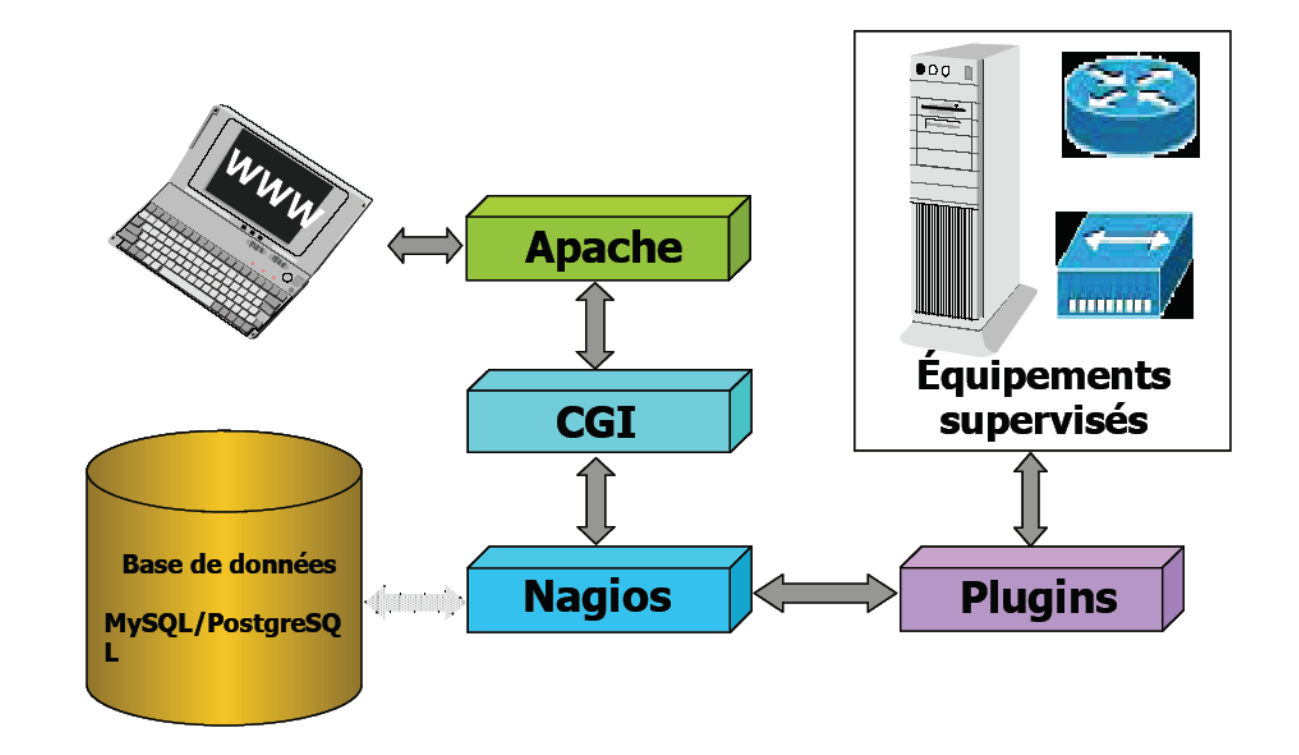

# Nagios :

- Tests locaux
- Tests des services réseau à distance
	- ping, ports ouverts, services, réponse, ...
- NRPE :
	- Exécution de tests sur un hôte distant
	- Exécution commandée depuis le serveur nagios
- NSCA:
	- Exécution de tests sur un hôte distant
	- L'hôte distant déclenche l'exécution et le retour

#### Nagios : nrpe et ncsa

**Monitoring Host** 

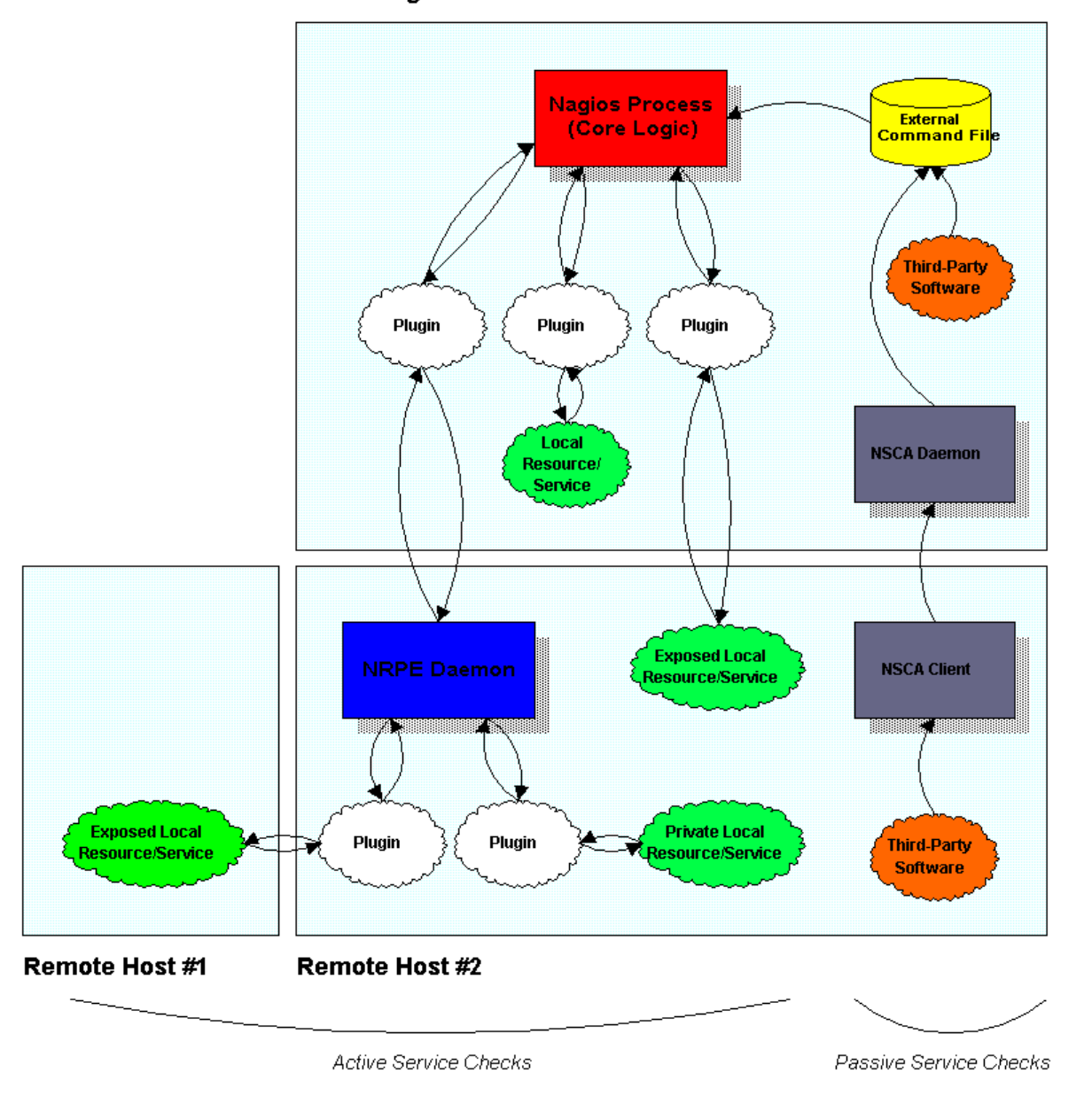

### Nagios : configuration

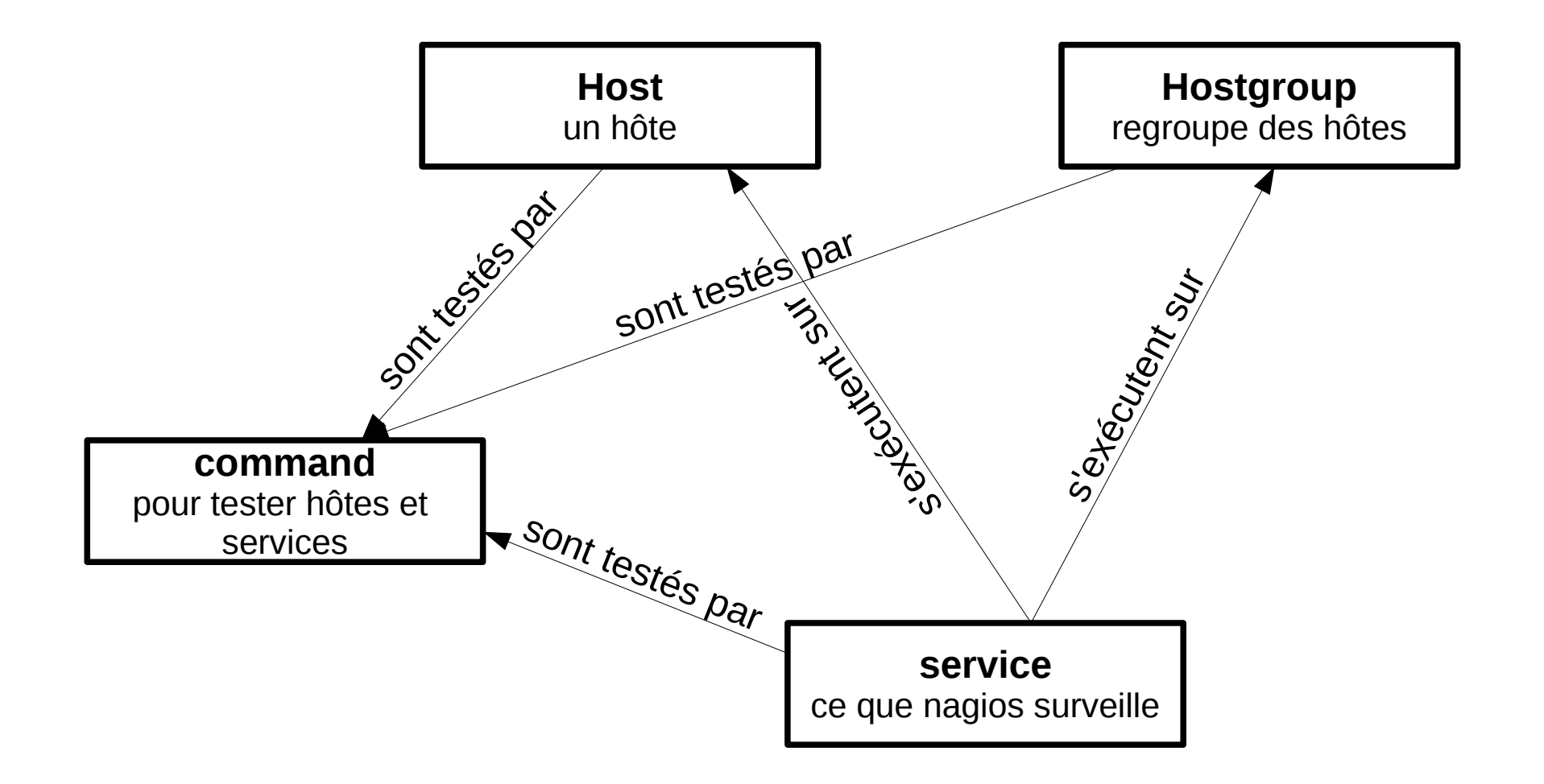

# Nagios :

- Hosts
- Services
- Command
- Hostgroup
- Conseil :
	- $\bullet$  Un fichier host  $=$  une machine
		- Supprimer une machine = supprimer un fichier
	- Un service utilise un hostgroup
	- Un hostgroup est précisé dans le fichier de configuration d'un host

# Bibliographie :

- La supervision réseau. L'exemple de Nagios. Thierry Briche. Matthieu Voland. Décembre 2004. (donner l'URL)
- « Nagios 3 pour la supervision et la métrologie » de Jean Gabes, Eyrolles, 2009
- « Les outils de supervision libres » d'Olivier Jan, RMLL2009, Nantes